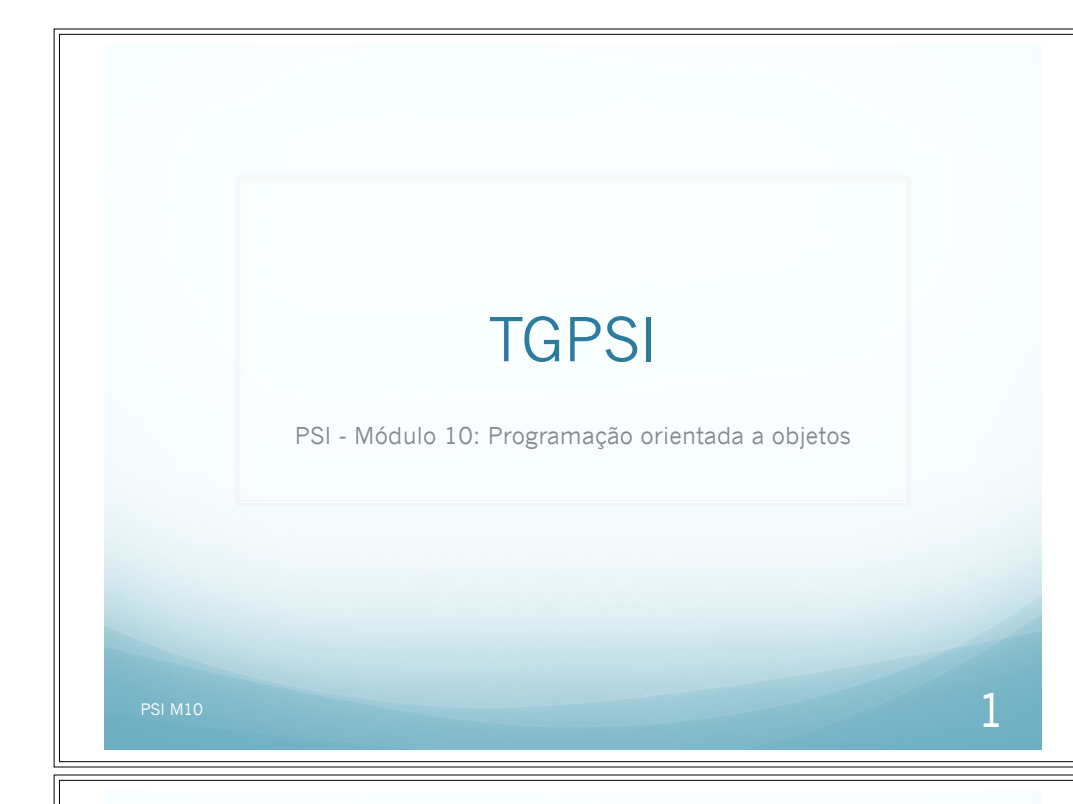

# **Objetivos / conteúdos**

- Definir relações entre objectos.
- Conceito de Herança e Polimorfismo;
- Métodos Virtuais e Virtuais Puros;
- Representar esquematicamente diagramas de classes.

Herança e Polimorfismo

- **Mensagens entre Objectos**
- **·** Redefinição de Métodos. Redefinição de Comportamento
- Métodos Virtuais e não Virtuais
- Diagramas de Classes

## Ferramentas

- **Programação em JAVA / Android**
- Eclipse
- Avaliação: (Ver os critérios de avaliação na página)
	- 2 testes
	- Projetos do eclipse feitos nas aulas (PortFolio)

# **Classes, Atributos e Métodos**

PSI M10  $\overline{2}$ 

- Uma **classe** é um objeto especial que serve de molde ou padrão para a criação de objectos similares designados por *instâncias* da classe.
- Estes objectos possuem a mesma estrutura interna(atributos) e a mesma interface(respondem às mesmas mensagens), pelo que possuem igual comportamento.

# **Classes, Atributos e Métodos**

- Uma classe é composta por:
	- **Identificador** que indica o nome da classe.
	- **Atributos**(ou variáveis de instância), valores que cada objeto contém e cujos domínios podem ser de:
		- Tipos primitivos: inteiros, reais, caracteres,...
		- Referências a outros objectos (ou tipos classe): identificando relações entre objetos.
	- **Métodos** que são as operações que podem alterar os valores do objeto.
- Os atributos e os métodos são designados por **membros da classe**.

PSI M10  $\overline{5}$ 

# **Classes, Atributos e Métodos**

- Os métodos são catalogados em:
- **Construtor**: executado na criação do objeto.
	- Têm usualmente o mesmo identificador da classe.
	- · Não podem ser evocados.
	- Normalmente usados para inicializar os atributos.
- **Destrutor**: executado na destruição do objeto.
- **Modificador**: altera o valor dos atributos.
- **Seletor**: dá a conhecer o valor dos atributos, sem os alterar.

# **Classes, Atributos e Métodos**

- Um **método** é uma sequência de ações, executada por um objeto, que pode alterar ou dar a conhecer os seu **estado** (valor dos atributos).
- Enquanto que o valor dos atributos reside no objeto, o método reside na classe.
- **Assinatura** dum método:
	- identificador do método;
	- identificador e tipo dos parâmetros;
	- valor de retorno.

PSI M10  $\qquad \qquad \overline{6}$ 

## **Classes, Atributos e Métodos**

**class** Nome\_Classe {

//**variáveis de instância**

//**construtores**

//**métodos de instância**

........ }

#### **Convenções:**

- O nome de uma classe começa por Maiúsculas
- O nome de uma variável de instância começa por minúsculas e restantes palavras por Maiúscula **formaGeométrica**
- O nome de um método de instância começa por Maiúsculas

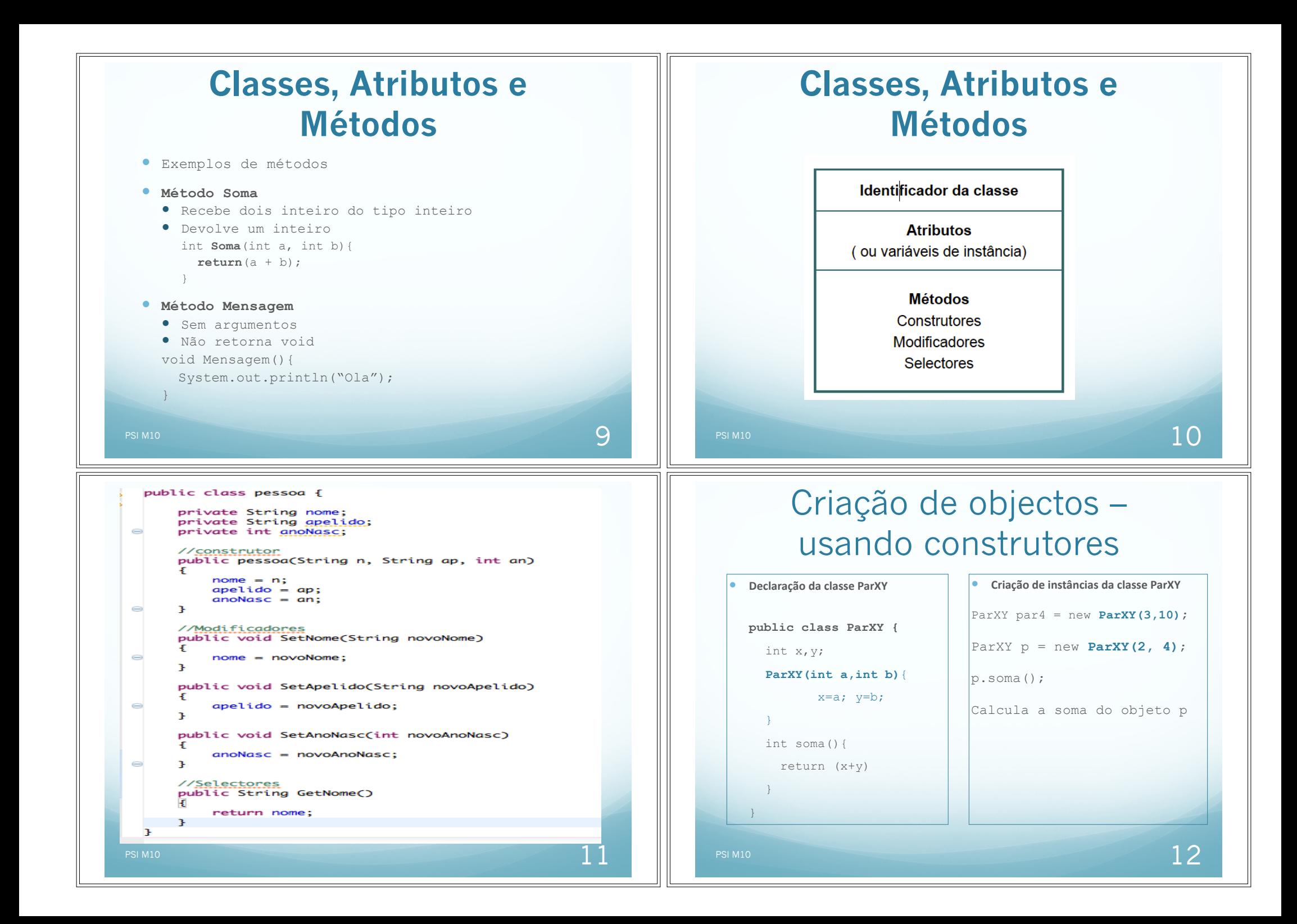

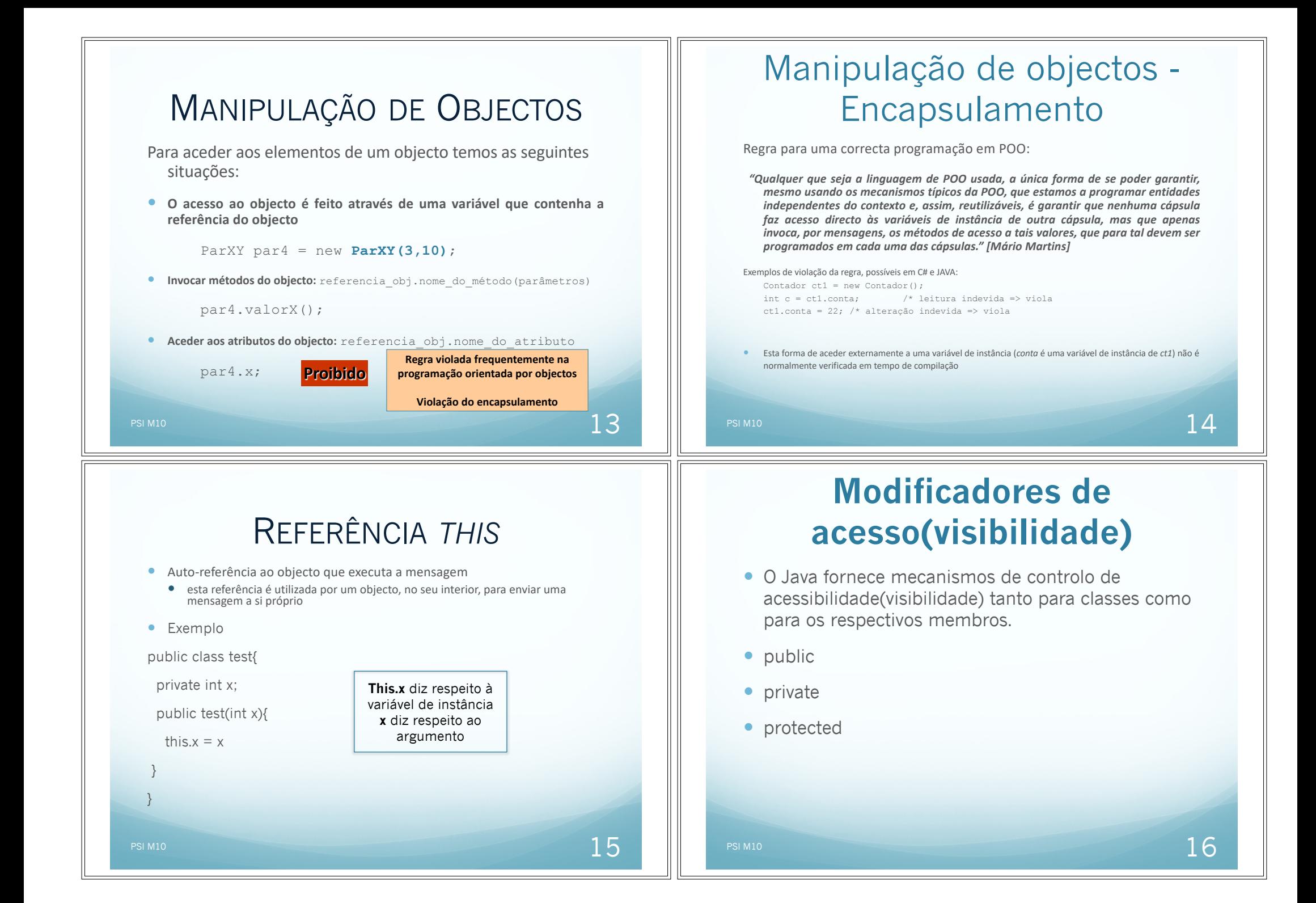

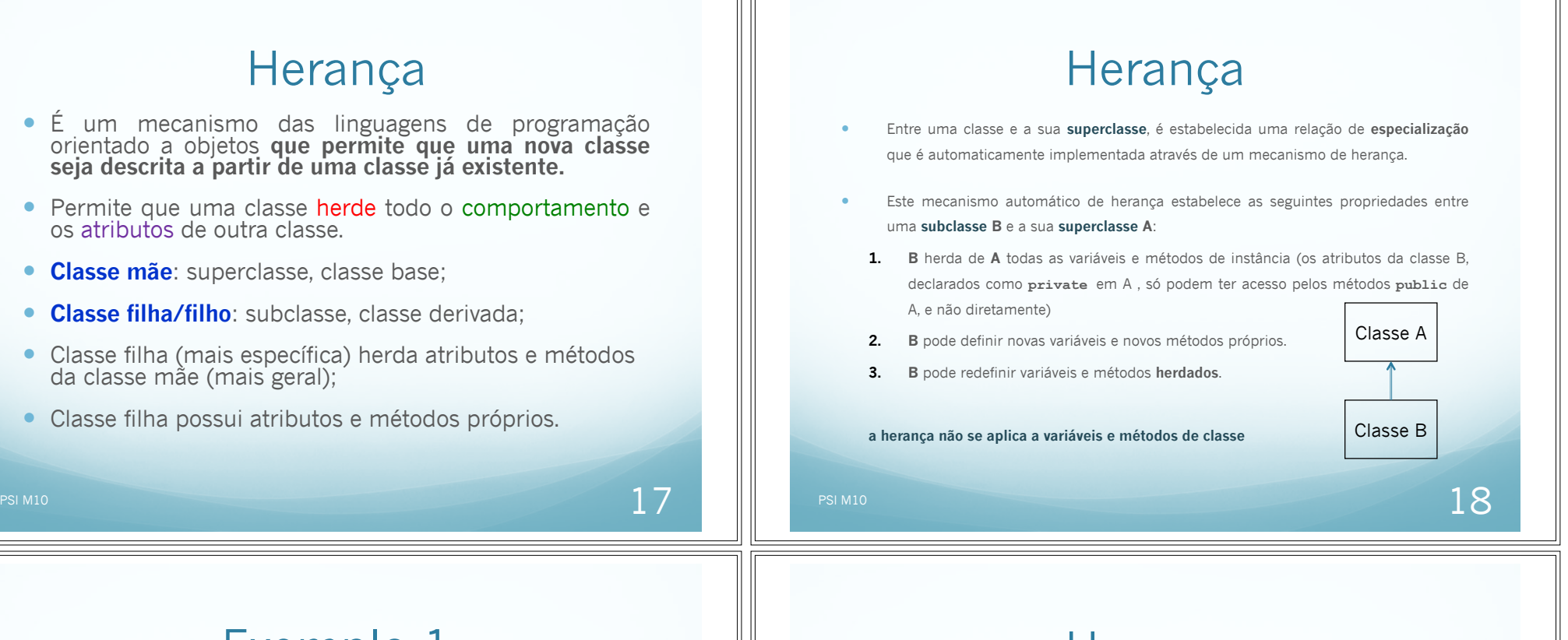

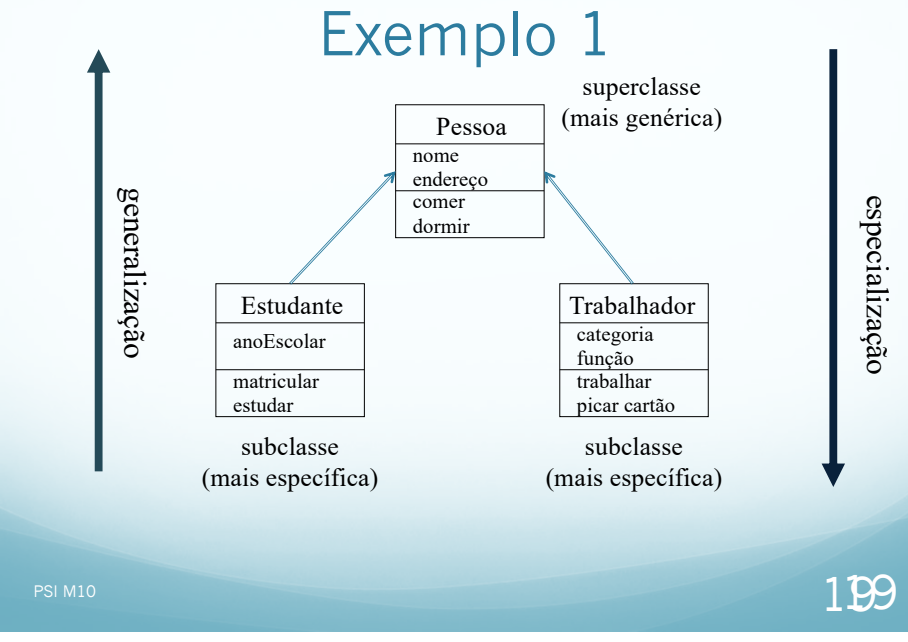

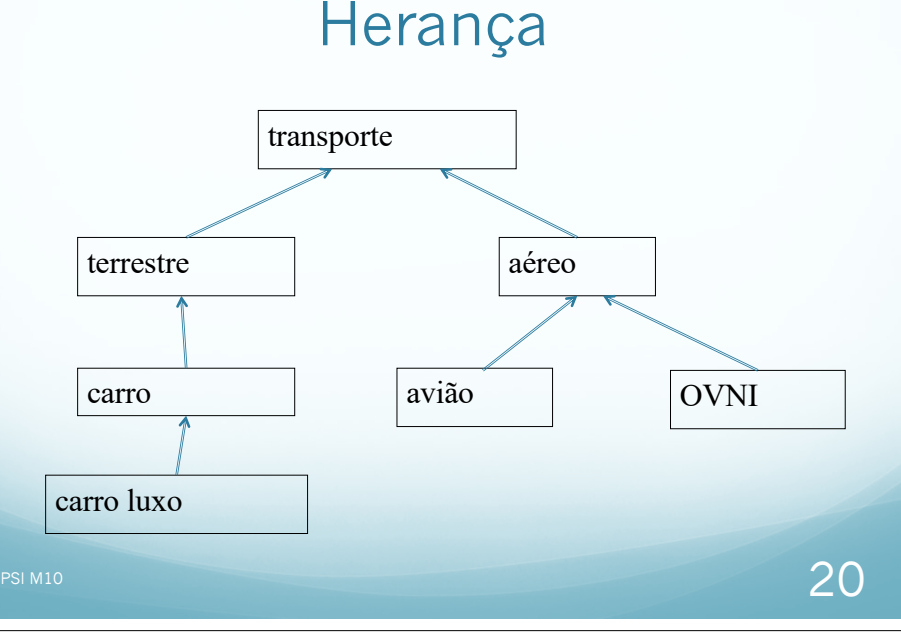

## Herança

- **·** Implementação da herança em java
	- através da palavra reservada extends
	- o super serve para chamar o construtor da classe mãe (ou outros métodos da classe mãe).
	- **•** Exercício prático
	- Classe pessoa identificado por nome e morada
	- Para esta classe implementar o construtor, os seletores e os modificadores
	- Classe estudante que herda da classe pessoa. Contem o ano de escolaridade
	- Implementar uma classe para testar as funcionalidades das duas classes.

PSI M10  $21$ 

## Modificadores de acesso

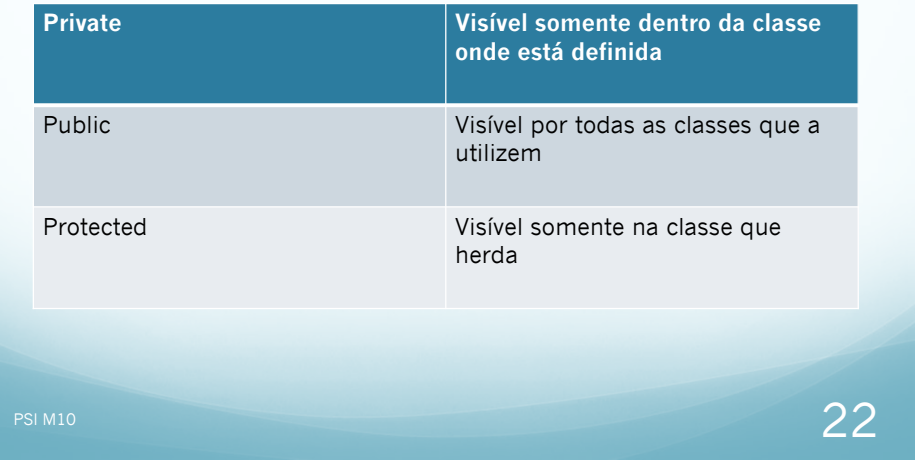

## Modificadores de acesso

**class** Circulo { **private float** raio; Circulo(float r) **raio = r;** } **void** setRaio( **float** novoraio ) raio = novoraio; } **class** Pneu **extends** Circulo { Pneu p = **new** Pneu(); p.raio = 10.0; *//Erro de compilação. O Atributo raio é privado da classe Circulo* p.setRaio(10.0); *//Correto, pois a classe Pneu está utilizando os métodos definidos na classe Circulo para fazer acesso ao atributo privado raio*  } PSI M10  $23$ 

#### Manipulação de objectos - Encapsulamento

Regra para uma correcta programação em POO:

*"Qualquer que seja a linguagem de POO usada, a única forma de se poder garantir, mesmo usando os mecanismos típicos da POO, que estamos a programar entidades independentes do contexto e, assim, reutilizáveis, é garantir que nenhuma cápsula faz acesso directo às variáveis de instância de outra cápsula, mas que apenas invoca, por mensagens, os métodos de acesso a tais valores, que para tal devem ser programados em cada uma das cápsulas." [Mário Martins]*

Exemplos de violação da regra, possíveis em C# e JAVA:

```
Contador ct1 = new Contador():
int c = ct1.conta; /* leitura indevida => viola
ct1.conta = 22; /* alteração indevida => viola
```
 Esta forma de aceder externamente a uma variável de instância (*conta* é uma variável de instância de *ct1*) não é normalmente verificada em tempo de compilação

#### Regras de acessibilidade encapsulamento

**Temos 5 tipos possíveis de acesso**: modificadores utilizados nas declarações

- § *private* apenas visíveis dentro da mesma classe
- § *protected* apenas visíveis dentro da mesma classe ou derivadas
- § *public* visíveis de todo o lado

#### Sobrecarga de nomes de métodos (*overloadding*)

#### *Method overloadding***:**

numa mesma classe podem ser declarados métodos diferentes mas com o mesmo nome

- **É possível***:*
	- numa classe declarar métodos com o mesmo nome mas parâmetros diferentes
	- métodos com o mesmo nome podem ter tipos de resultados distintos desde que as suas assinaturas sejam distintas

#### **Assinatura** = <*identificador*>(<parâmetros>)

- o tipo de resultado de um método não faz parte da sua assinatura
- a ordem dos parâmetros faz parte da sua assinatura

#### Criação de objectos – usando construtores

ð **podemos criar instâncias de classes de várias formas** (diferentes iniciações)

**Declaração da classe ParXY**

#### **public class ParXY {**

**//construtores**

**ParXY(){**

ParXY par1 = new **ParXY()**; ParXY par $2$  = new **ParXY(10)**;

**Criação de instâncias da classe ParXY**

ParXY par $3$  = new **ParXY(5)**;

 $x=0; y=0;$ 

ParXY par4 = new **ParXY(3,10)**;

#### **ParXY(int val)**{  $x=val; y=val;$

**ParXY(int a,int b)**{

 $x=a; y=b;$ **//variáveis de instância** int x,y;

## Polimorfismo

- O **polimorfismo** surge quando uma classe derivada reescreve um método da classe base.
- Está ligado à herança.
- Exemplo:
	- Classe 1 possui 2 métodos: métodoA() e métodoB().
	- Classe 2 herda a classe 1.
	- Classe 2 reescreve todo o métodoA() que pertence a classe 1.
- Métodos declarados como *Final*
	- Significa que não podem ser reescritos.

}

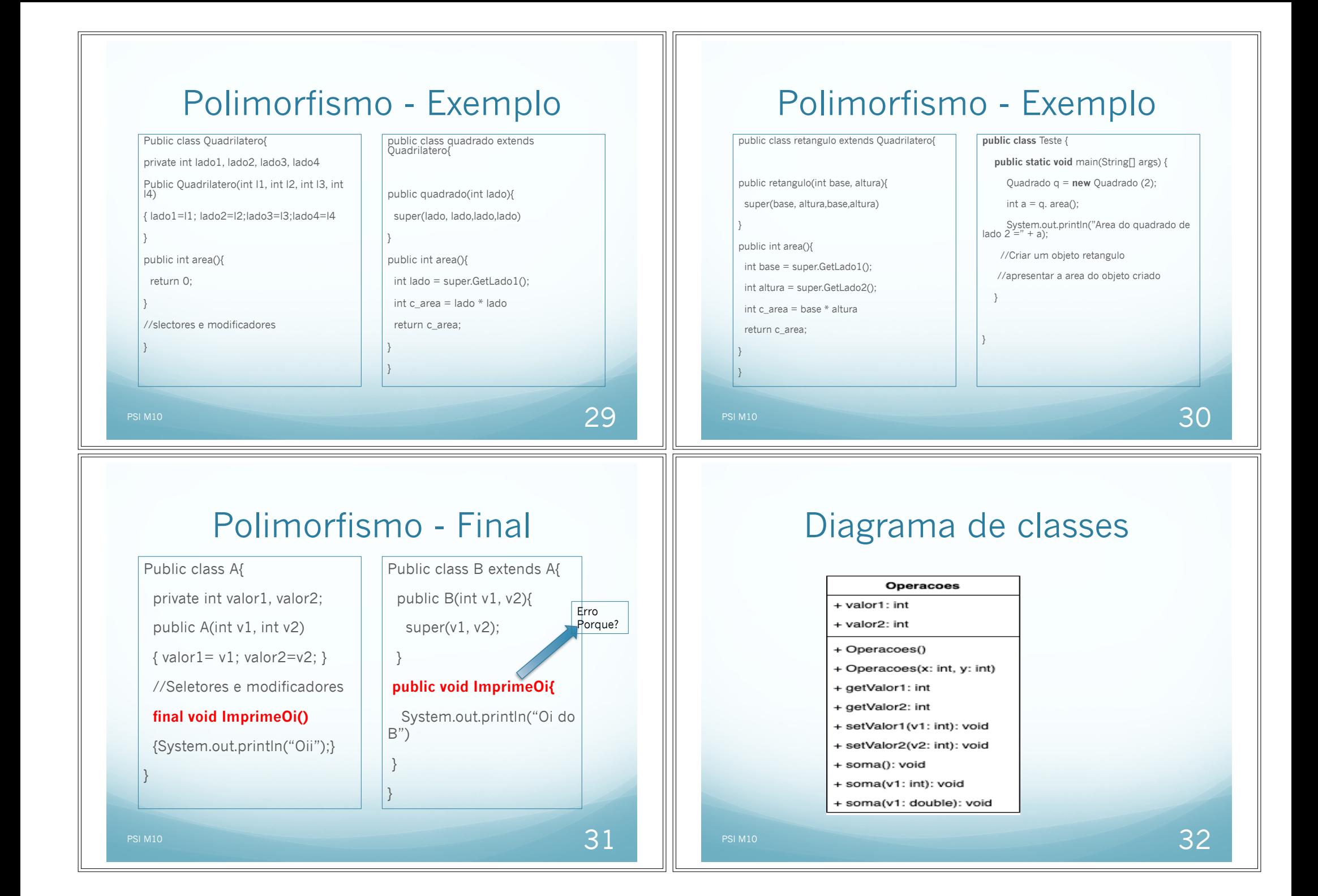